## ¿CÓMO CANCELAR **MI TARJETA DE CRÉDITO?**

Si quieres cancelar tu tarjeta de crédito porque ya no la necesitas, tienes más de una o quieres contratar otra diferente, hacerlo es muy sencillo, solamente sigue estos pasos:

1. Identifica que tu tarjeta no tenga saldo a favor o en contra, es decir, que esté en ceros; si tienes operaciones no reconocidas deberás reportarlas.

2. Notifica a tu institución financiera que has tomado la decisión de cancelarla, puedes hacerlo de manera escrita o por teléfono.

3. Te pedirán que entregues la tarjeta, en caso de no contar con ella, deberás comunicarlo.

4. Adicionalmente y ligado al punto uno, te pedirán un comprobante de no adeudos, puede ser tu estado de cuenta.

**b**. Cancelar por medio de otro banco. Puedes solicitar una transferencia de saldo a otra institución, así pagarás el adeudo con la principal y se podrá cancelar la tarjeta. No olvides verificar que la institución de tu interés cuente con esta opción.

5. Te proporcionarán un número de folio, comprobante o clave para confirmar la cancelación.

6. Si no tienes ningún adeudo, el contrato deberá invalidarse al día hábil siguiente. De existir algún adeudo podrás cancelar, pero esto no significa que el monto vaya a desaparecer; en este supuesto tienes dos opciones:

a. Liquidar la deuda con la institución que expidió la tarjeta. Solo así se dará por terminado el contrato.

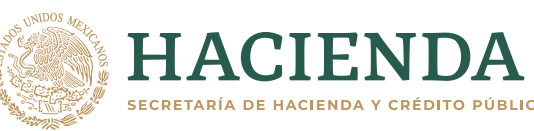

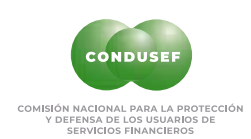

Para saber qué institución te conviene más, consulta el Buró de Entidades Financieras en **https://www.buro.gob.mx/** 

Puede ser que la institución con la que deseas cancelar intente convencerte de no hacerlo, eso dependerá de ti y de las necesidades que tengas.

## **Recuerda: este trámite es gratuito y no pueden cobrarte comisión alguna.**

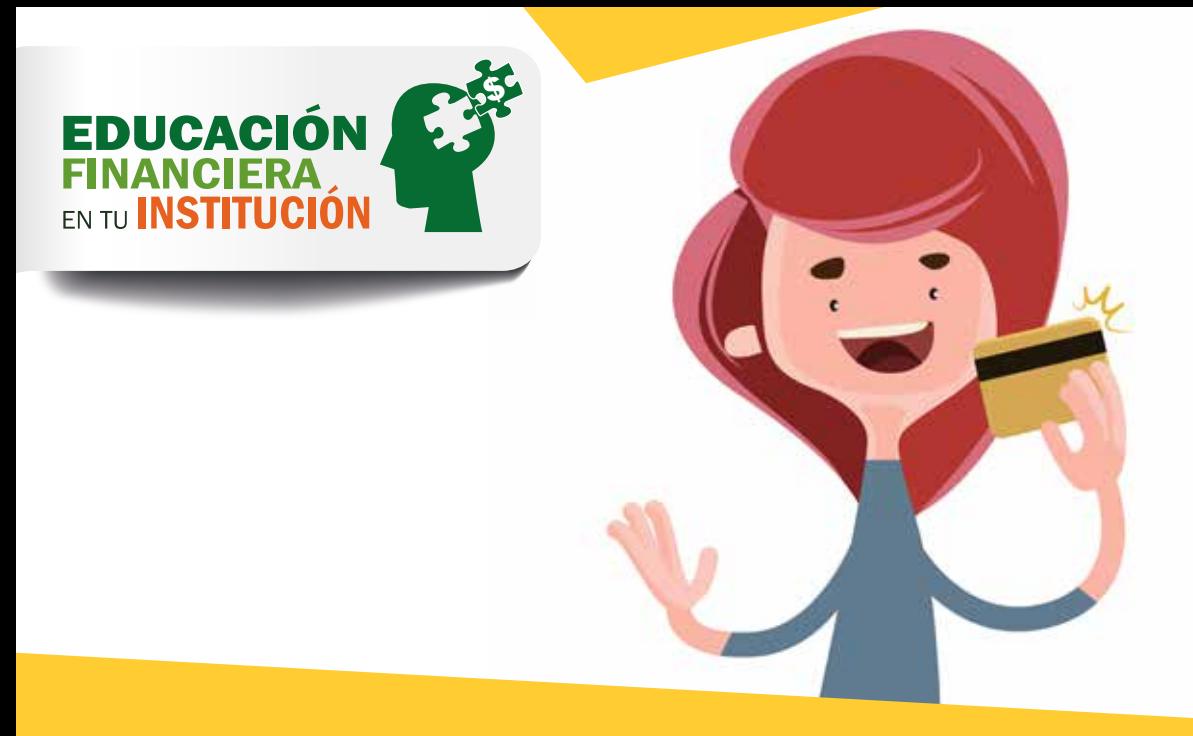